## Cartão de ponto (TIME SHEET/TIME CARD)

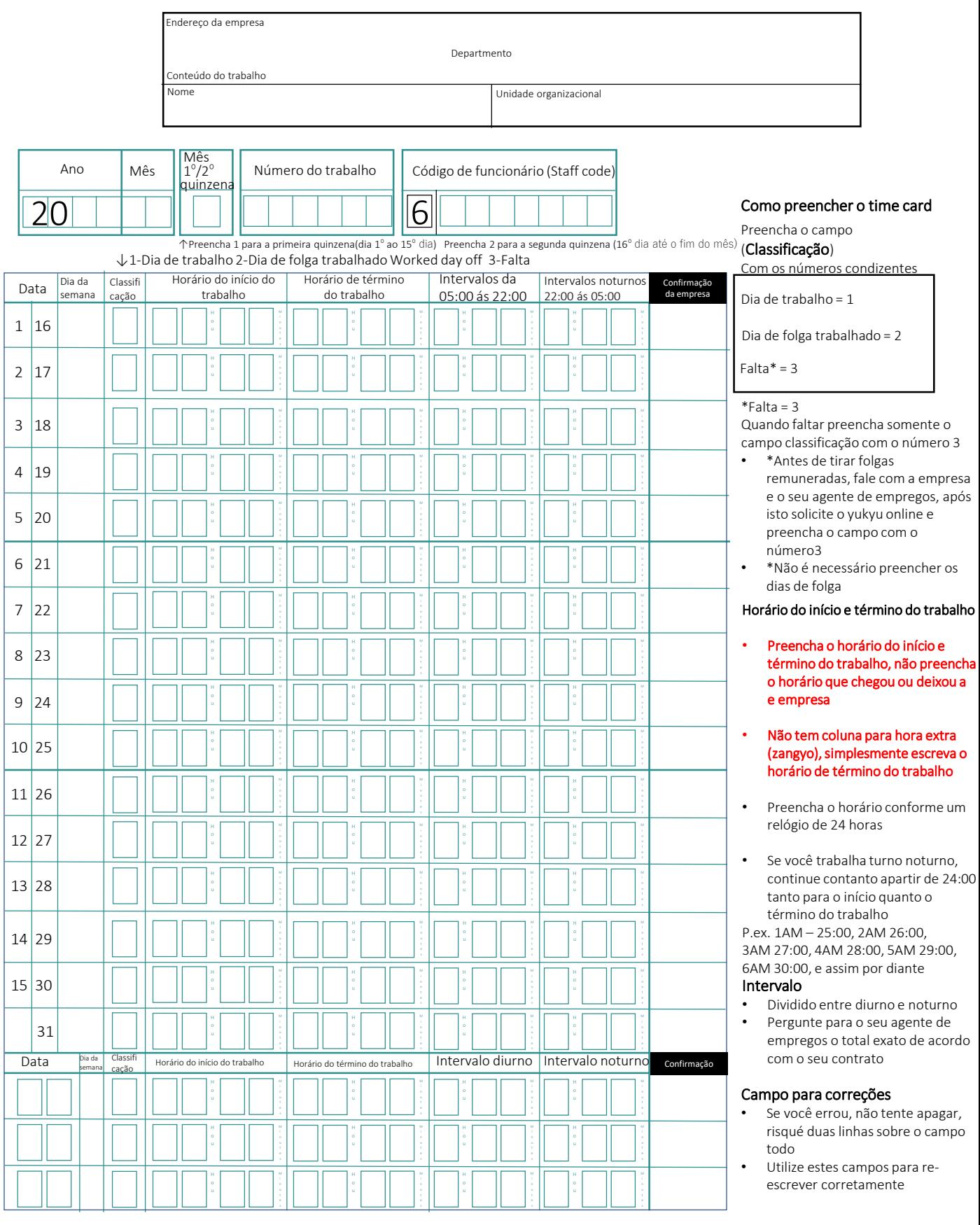

- O seu time sheet será escaneado e seu salário será calculado automaticamente baseado, escreva corretamente e de forma legível.
- Pergunte para o seu agente de empregos os procedimentos sobre o time sheet, pois difere de empresa para empresa.

• Utilize 2 folhas por mês, divididas em 2 quinzenas dia 1º ao 15º, e segunda quinzena dia 16 º até o final do mês